# Föreläsning 4 Programmeringsteknik DD1310

#### 

- **Felhantering**
- Definiering av egna funktioner
- Parametrar
- Lokala och globala variabler
- Retursats
- None

. . . . . . . . . . . . . . . . . . . -------------------. . . . . . . . . . . . .

## Översikt

 $\Box$ п

È

E

E

E

 $\Box$ 

Ē

Þ D E

ò л  $\Box$ 

 $\Box$  $\Box$ 

Filhantering

- Program
- Egen funktion

Logiskt fel

Global/ lokal

Sammanfattning

# Felhantering

• try och except är reserverade ord som används för hantering av exekveringsfel.

```
plista= ['s','v','m','mp','fp','c','kd']
try:
  i=int(input("Ange index: "))
  parti = plista[i]
except:
  print ("Något fel inträffade")
```
. . . . . . . . . . . . . . . . . 

### Översikt Filhantering

Program

Egen funktion

Logiskt fel

Global/ lokal

Sammanfattning

# **Syntax**

Kod som kan orsaka något typ av exekveringsfel

```
except:
```
try:

п п п m ш ш Ò D È п

в

P ш ш П D ■ П

 $\Box$  $\Box$ Ò

п

Kod som exekveras om och endast om det blir något fel i kodblocket efter  $trv$ 

. . . . . . . . . .

## Filhantering

Översikt

п п

п ш È D E в

в

П в

- Program
- Egen funktion
- Logiskt fel
- Global/ lokal
- Sammanfattning

# Så här går det till

Kod i blocket mellan try: och except: börjar exekvera, men så fort ett fel uppstår i någon rad avbryts exekveringen omedelbart, resterande rader *i blocket*  kommer *inte* exekveras och koden som finns i blocket efter except: börjar exekvera i stället.

Filhantering

Översikt

 $\Box$ п

ш È  $\Box$ D

Ē

Ē

i<br>Li

E

в

È

i<br>D

E

 $\Box$  $\Box$ 

Program

Egen funktion

Logiskt fel

Global/ lokal

Sammanfattning

```
Mer detaljerad
```

```
plista= ['s','v','m','mp','fp','c','kd']
try:
  indx str = input('Angle index: ')indx = int(intparti = plista[indx]
except IndexError as indx_fel:
  print ('ogilltigt index', indx fel)
except ValueError:
  print ('index maste var ett tal')
except:
  print('uppstod något okänd fel!')
```
## Översikt Filhantering

 $\Box$ E Þ È Ē D Þ ò È Þ D в ò

Ē

 $\Box$  $\blacksquare$  $\blacksquare$ Þ Þ Þ Ē D D Ò i. D D  $\Box$ D D

**PERSON** 

Program

Egen funktion

Logiskt fel

Global/ lokal

**Sammanfattning** 

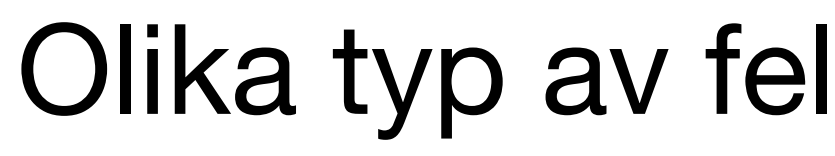

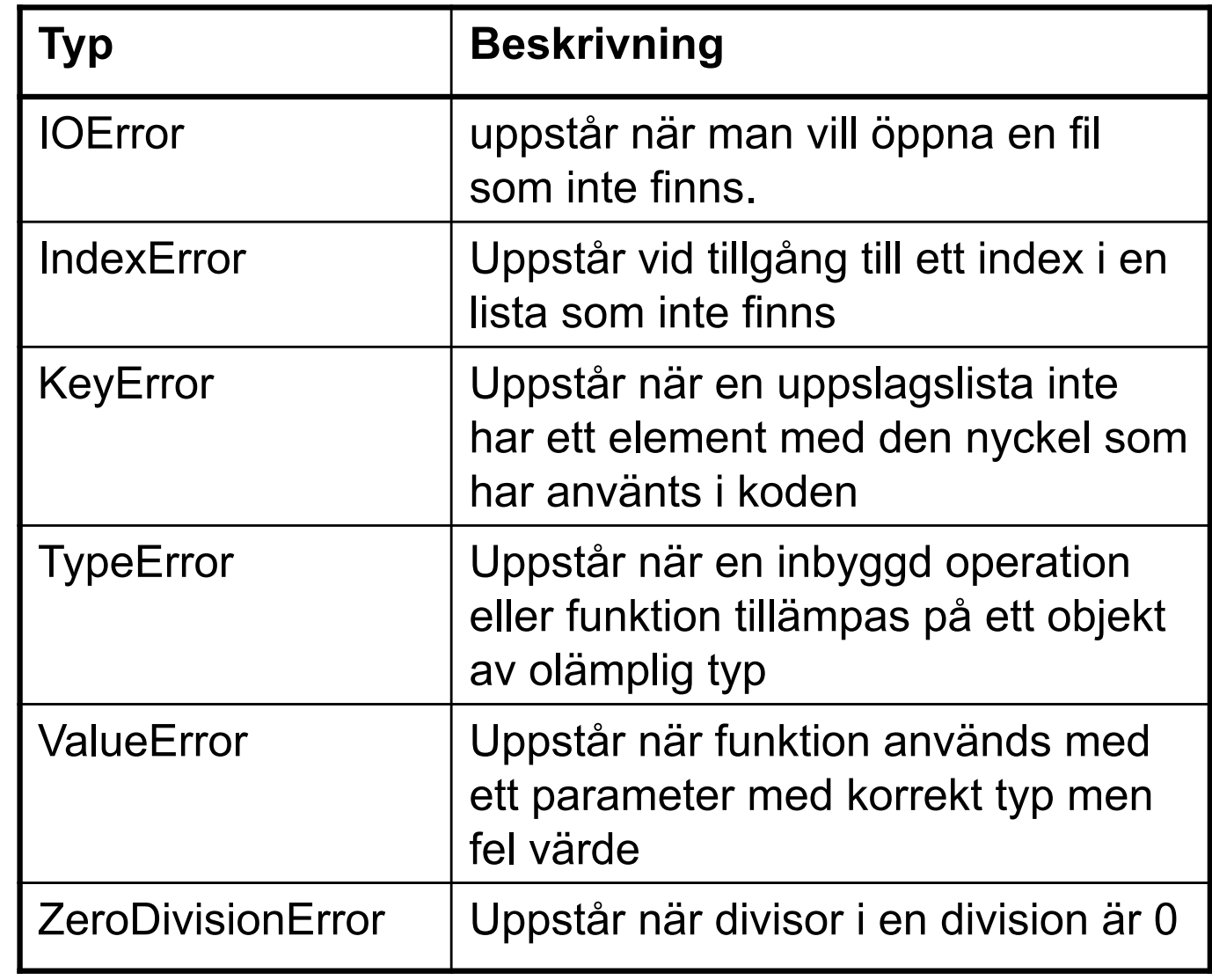

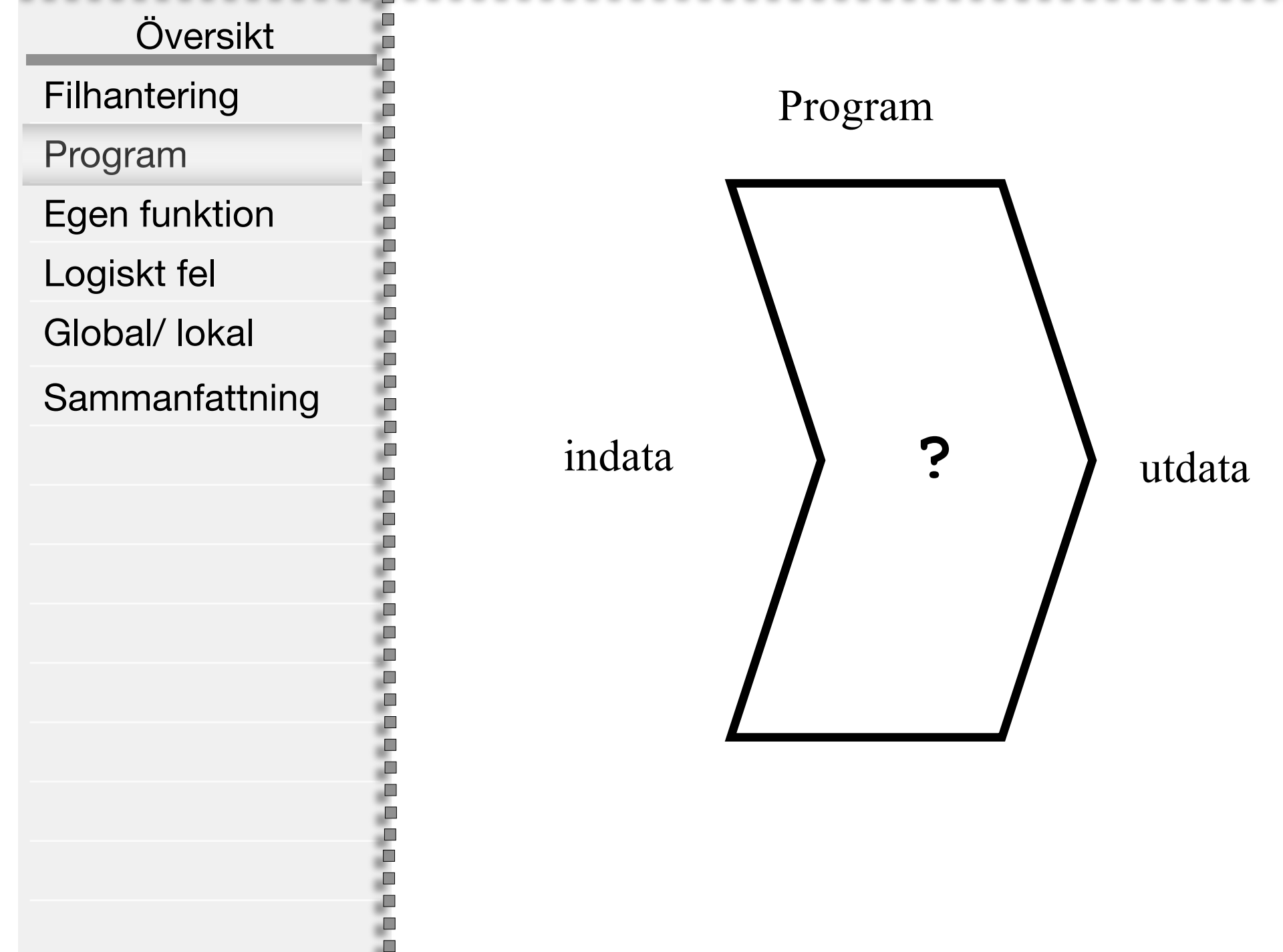

,,,,,,,,,,,,,,,,,,, 

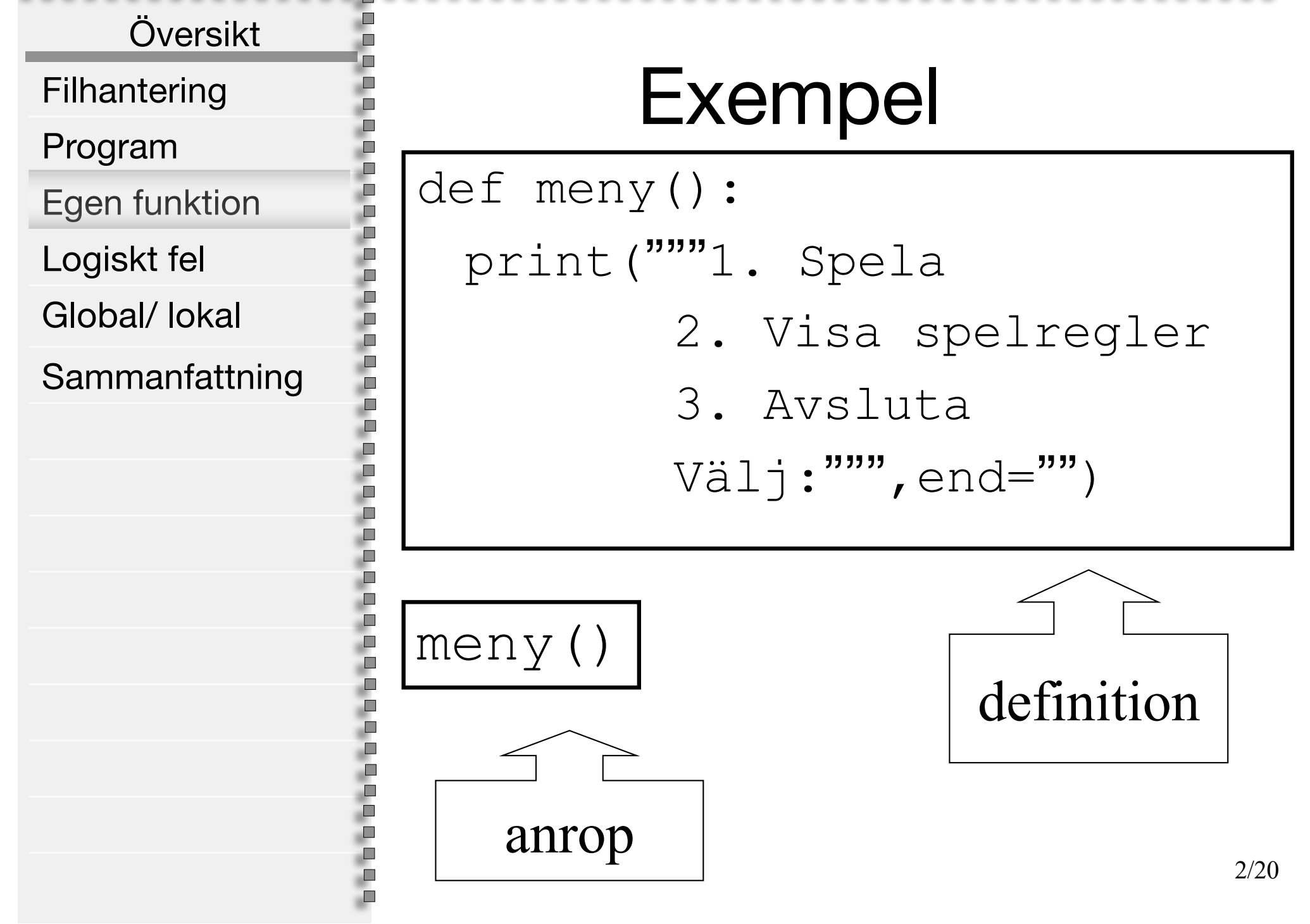

8888888888888**2** - 1  $\sim$ -0 . . . . . . . . . . . . . . . . . . . . . . . . . . . . . . . . . .

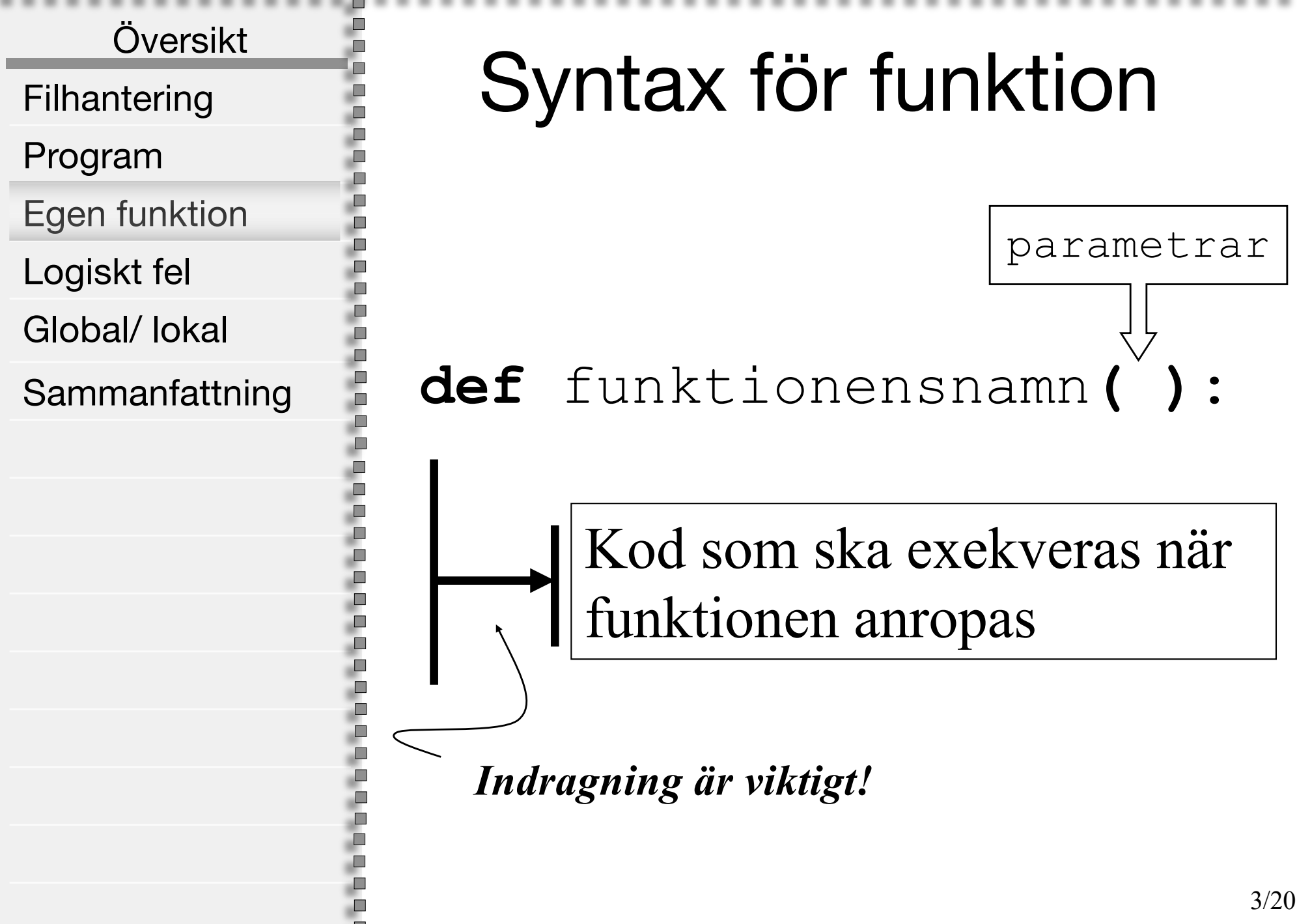

## Filhantering

Översikt

п п ш m П ш m D Ė

D

È

,,,,,,,,,,,,,,,,

- Program
- Egen funktion
- Logiskt fel

Global/ lokal

Sammanfattning

# Funktioner

- Används för att dela upp ett program i **lätthanterliga** och **återanvändbara** delar
- д Ē • En funktion tar oftast **indata** och ger n n n **utdata**, men en funktion kan även utföra operationer È i<br>D
	- Man kan undvika upprepning av kod genom att använda egna funktioner och parametrar
	- Med hjälp av egna funktioner inför man abstraktion i sitt program

. . . . . . . . . . . . 

Översikt

ш ш ш 'n П

m в

E

Þ 'n E в

П в

 $\Box$ 

 $\Box$ 

Filhantering

Program

Egen funktion

Logiskt fel

Global/ lokal

**Sammanfattning** 

## Parametrar

En funktion med parametrar har större användningsområde än en funktion utan parametrar. Varför?

Vilken av följande har större användningsområde?

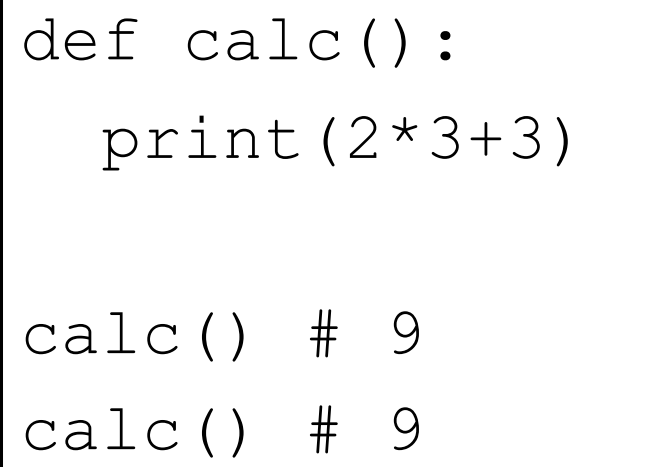

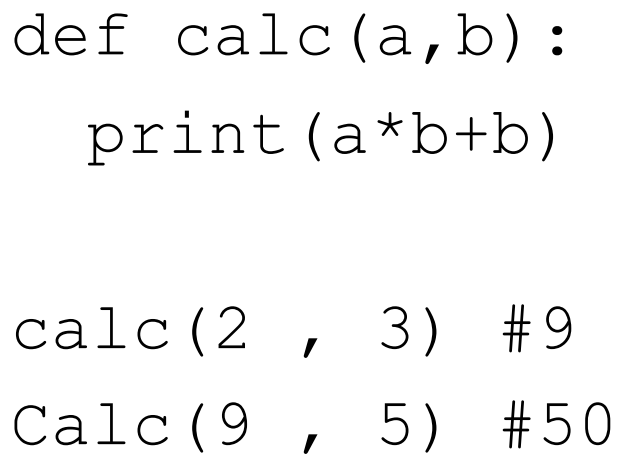

. . . . . . . . . . . . ---------------. . . . . . . . . . . .

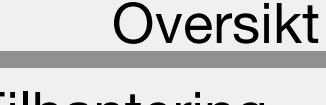

ш

Filhantering

Program

Egen funktion

Logiskt fel

Global/ lokal

Sammanfattning

## return

En funktion med parametrar som *returnerar* ett värde har ännu större användningsområde.

```
def calc(a,b):
 print(a*b+b)
calc(2, 3)
```
calc $(5, 4)$ 

```
def calc(a,b):
  return a*b+b
```

```
r = \text{calc}(2, 3)
```

```
print(r)
```

$$
q = calc(r, 9)_{11/20}
$$

Översikt

Ē

'n Ē

D Ē

È

D

Filhantering

Egen funktion

Program

Logiskt fel

Global/ lokal

Sammanfattning

# parametrar, return och None

- Indata skickas till funktioner via funktionens parametrar. D
	- Funktioner returnerar utdata med hjälp av return-satsen.
	- Om en funktion inte har returnsats i kroppen kommer då funktionen att returnera None. *(None vilket betyder ingenting i python)*

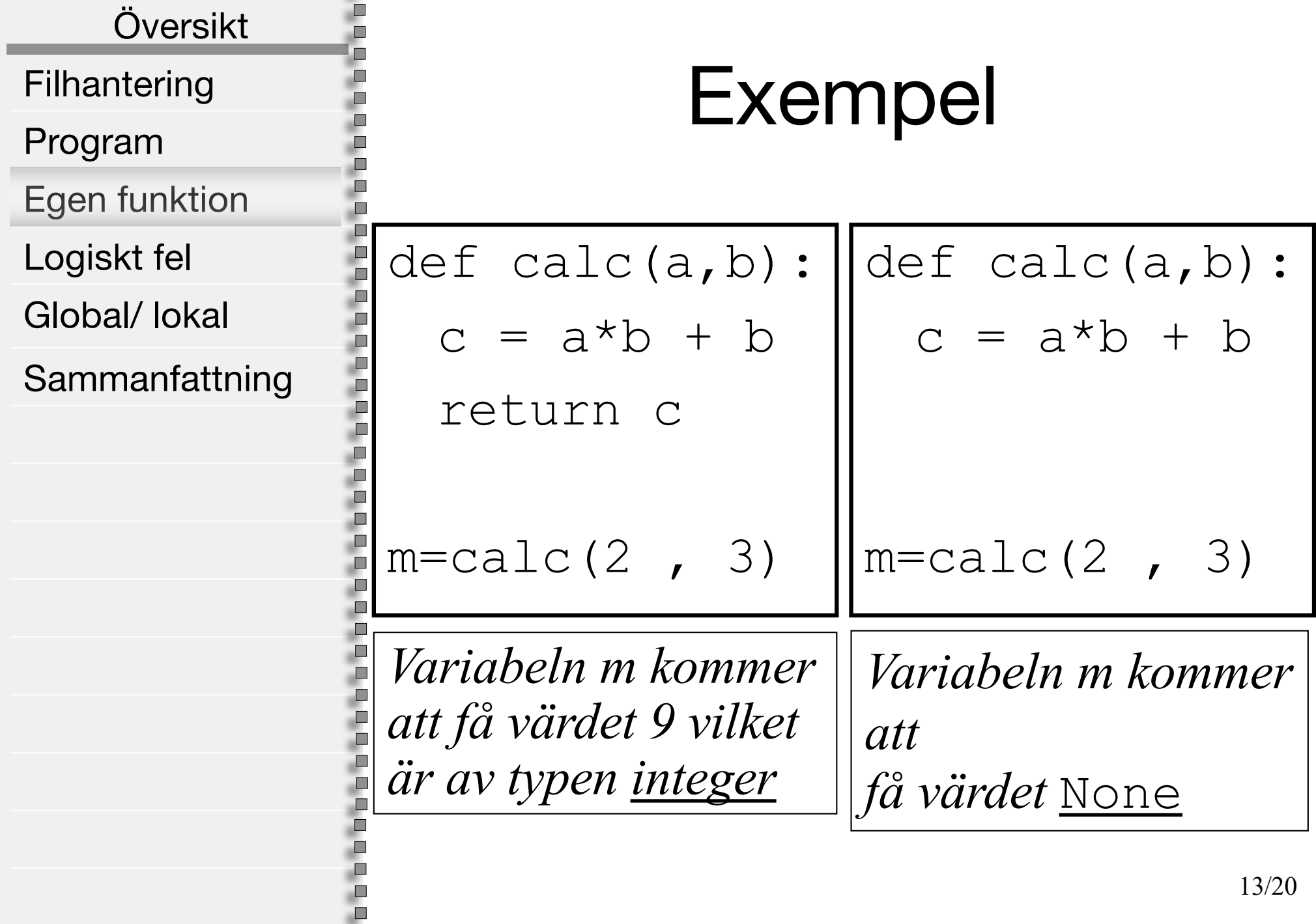

## Översikt

 $\Box$ п в D D ш m m

ш

ш ш

П

ш П D

Ē

ш

 $\Box$ П D D П п

Filhantering

Program

Egen funktion

Logiskt fel

Global/ lokal

Sammanfattning

# Logiskt fel

def BMI ( height , weight) : return weight/(height\*height)

Vilket av följande anrop är fel?

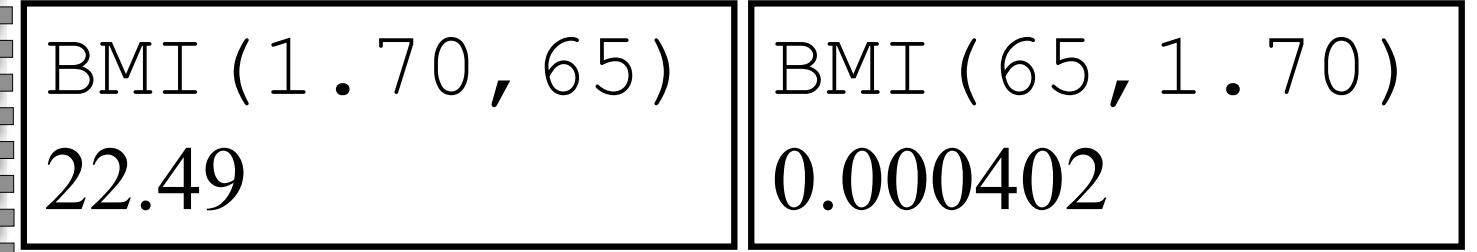

Översikt Filhantering Program Egen funktion Logiskt fel Global/ lokal Sammanfattning

П п

ш

ш

'n

Ē

Ē

ш

D

E

i<br>D

П п

# Exekveringsfel och logiskt fel

- Exekveringsfel: det är ett fel som gör att programmet *kraschar* innan det hinner *avslutas normalt*
- Logiskt fel: det är då programmet *avslutas* med felaktig utdata. (denna typ av fel är oftast svårare att spåra)

. . . . . . . . . . . . .

Filhantering

Översikt

П

П

ш È Ē. п в

m п

Program

Egen funktion

Logiskt fel

Global/ lokal

Sammanfattning

Globala och lokala variabler

En variabel kan antingen vara global eller lokal, kan alltså inte vara både samtidigt:

• Globala variabler: är variabler som lever tills programmet avslutas:

- Globala variabler definieras med nyckelordet global
- Lokalvariabel: är variabler som oftast lever en kort stund.
	- Formella parameter
- Lokala variabler som skapas i funktioner
- Lokala variabler är känd endast i funktionen och har kortare livslängd än globala variabler

,,,,,,,,,,,,,,,, 

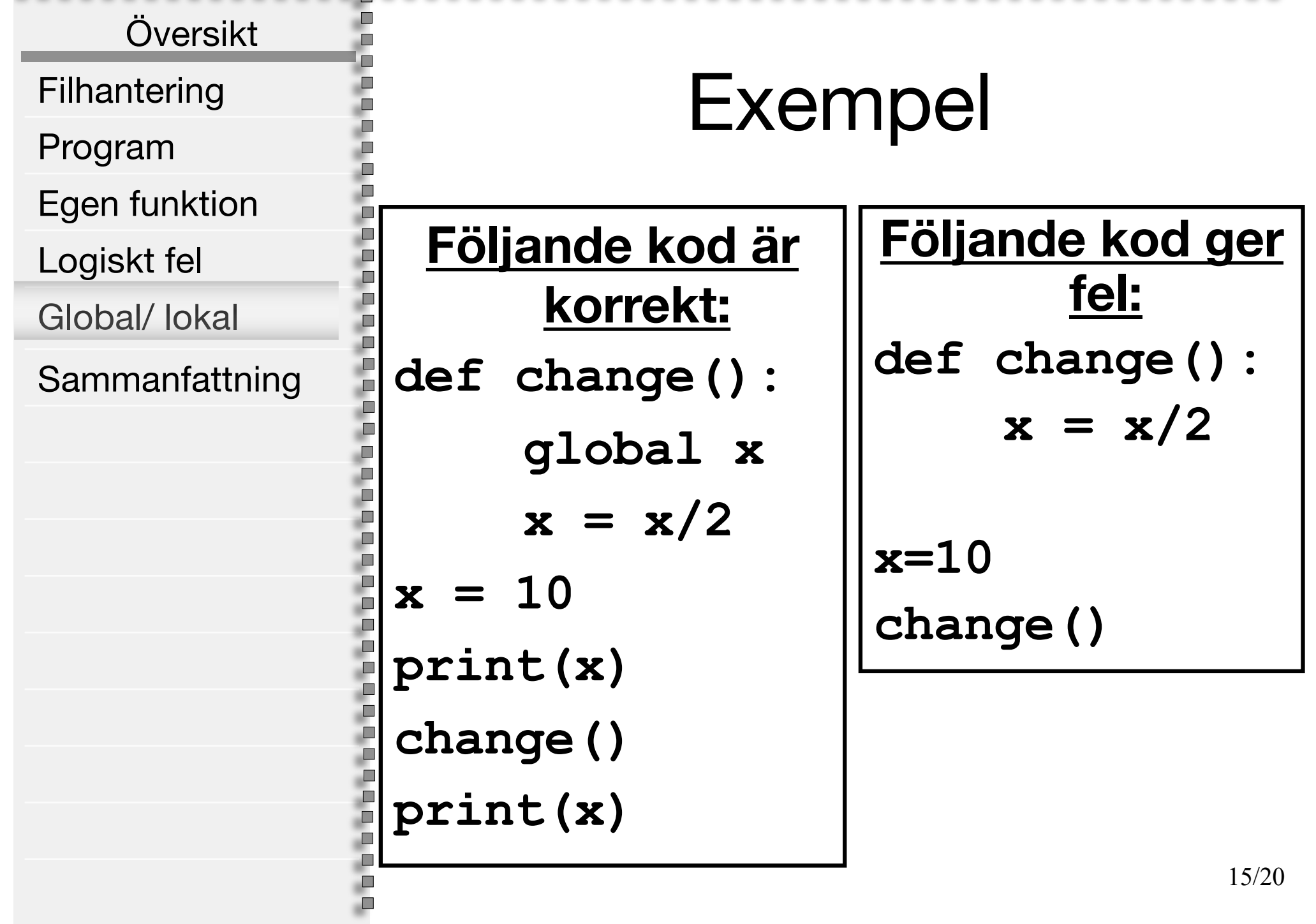

,,,,,,,,,,,,,,,,, 

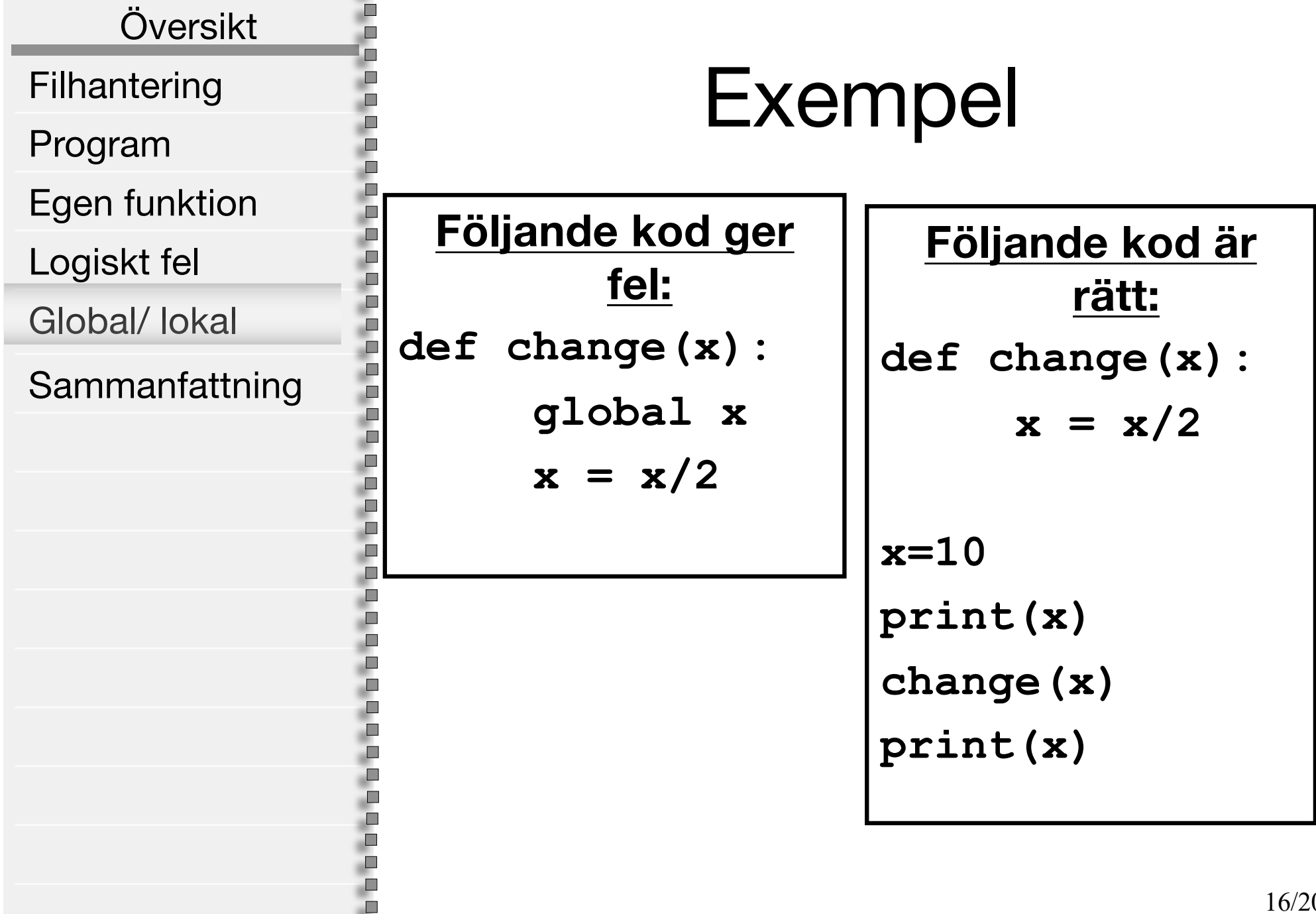

п

Filhantering

Översikt

ш Ē

Ē

Ē

Ē

Д Ò ò

E

i<br>District

**POPULAR** 

Program

Egen funktion

Logiskt fel

Global/ lokal

Sammanfattning

# Sammanfattning

• Genom att deklarera egna funktioner inför man abstraktion i sitt program, vilket gör att programmet blir lättare att läsa och förstå, dessutom koden blir mer överskådlig

- Man kan undvika kod upprepning genom att deklarera egna funktioner
- Se till att dina funktioner är fristående och självständiga
- Beroenden mellan funktioner gör det svårt att modifiera programmet
- Undvik globala variabler